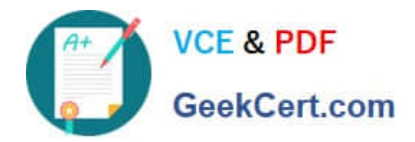

# **NSE5\_FMG-7.0Q&As**

Fortinet NSE 5 - FortiManager 7.0

## **Pass Fortinet NSE5\_FMG-7.0 Exam with 100% Guarantee**

Free Download Real Questions & Answers **PDF** and **VCE** file from:

**https://www.geekcert.com/nse5\_fmg-7-0.html**

## 100% Passing Guarantee 100% Money Back Assurance

Following Questions and Answers are all new published by Fortinet Official Exam Center

**63 Instant Download After Purchase** 

- **@ 100% Money Back Guarantee**
- 365 Days Free Update
- 800,000+ Satisfied Customers

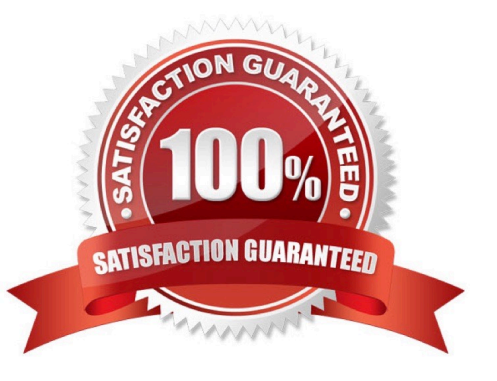

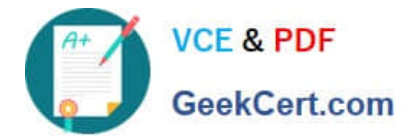

## **QUESTION 1**

View the following exhibit.

## **Edit Address**

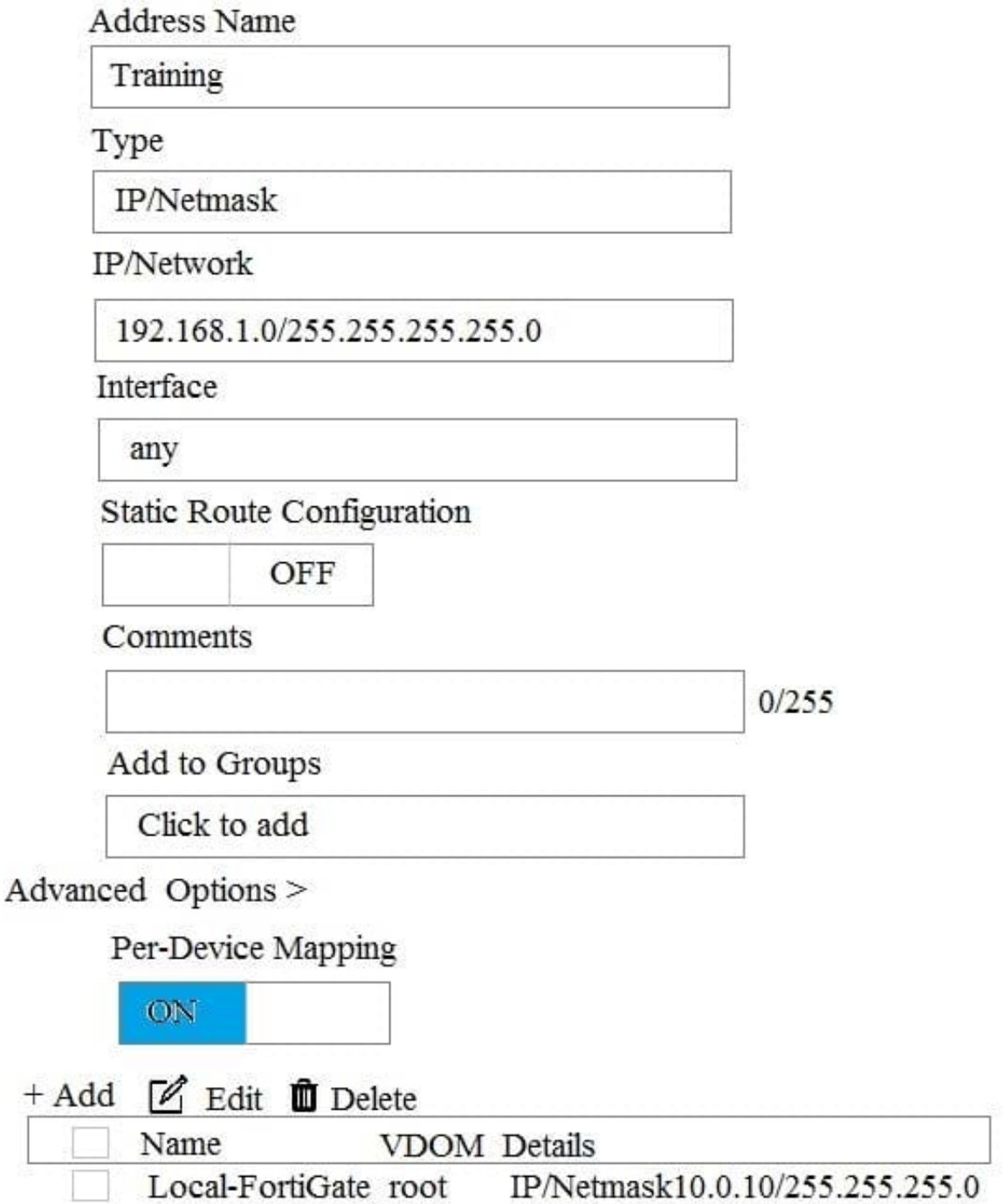

An administrator has created a firewall address object, Training, which is used in the Local-FortiGate policy package. When the install operation is performed, which IP Netmask will be installed on the Local-FortiGate, for the Training firewall address object?

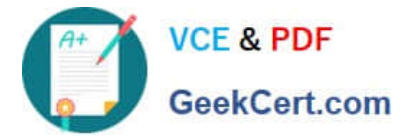

A. 10.0.1.0/24

B. It will create firewall address group on Local-FortiGate with 192.168.0.1/24 and 10.0.1.0/24 object values

- C. 192.168.0.1/24
- D. Local-FortiGate will automatically choose an IP Network based on its network interface settings.

Correct Answer: A

#### **QUESTION 2**

In addition to the default ADOMs, an administrator has created a new ADOM named Training for FortiGate devices. The administrator authorized the FortiGate device on FortiManager using the Fortinet Security Fabric. Given the administrator\\'s actions, which statement correctly describes the expected result?

A. The FortiManager administrator must add the authorized device to the Training ADOM using the Add Device wizard only.

- B. The authorized FortiGate will be automatically added to the Training ADOM.
- C. The authorized FortiGate will appear in the root ADOM.
- D. The authorized FortiGate can be added to the Training ADOM using FortiGate Fabric Connectors.

Correct Answer: C

### **QUESTION 3**

What will happen if FortiAnalyzer features are enabled on FortiManager?

- A. FortiManager will keep all the logs and reports on the FortiManager.
- B. FortiManager will enable ADOMs to collect logs automatically from non-FortiGate devices.
- C. FortiManager will install the logging configuration to the managed devices
- D. FortiManager can be used only as a logging device.

Correct Answer: C

#### **QUESTION 4**

Which of the following statements are true regarding schedule backup of FortiManager? (Choose two.)

- A. Backs up all devices and the FortiGuard database.
- B. Does not back up firmware images saved on FortiManager

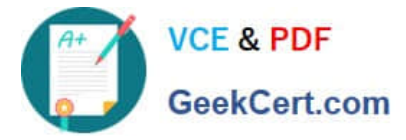

- C. Supports FTP, SCP, and SFTP
- D. Can be configured from the CLI and GUI

Correct Answer: BC

## **QUESTION 5**

D. By an Asterisk (\*) at the end of the device name

Correct Answer: D

[Latest NSE5\\_FMG-7.0](https://www.geekcert.com/nse5_fmg-7-0.html) **[Dumps](https://www.geekcert.com/nse5_fmg-7-0.html)** 

[NSE5\\_FMG-7.0 Exam](https://www.geekcert.com/nse5_fmg-7-0.html) **[Questions](https://www.geekcert.com/nse5_fmg-7-0.html)** 

**[NSE5\\_FMG-7.0](https://www.geekcert.com/nse5_fmg-7-0.html) [Braindumps](https://www.geekcert.com/nse5_fmg-7-0.html)**